## Utilizing Tools for Creativity and Collaboration in Online Project-Based Courses

Johnny Wu, M.S. Instructional Designer

Brenda Such, Ph.D.
Assistant Director

Center for Online Innovation & Production

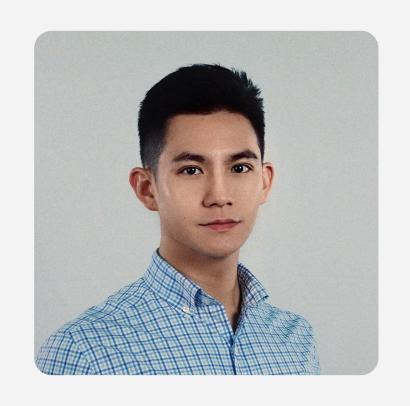

### Johnny Wu, M.S.

Instructional Designer | COIP

#LearningExperienceDesign #VisualDesign #UX/UI

#Gamification #Collaboration #Creativity #Technologies

**UF COIP** 

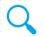

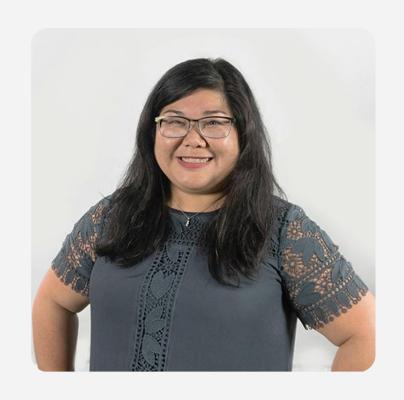

### Brenda Such, Ph.D.

Assistant Director | COIP

#eLearning #UX #Agile #Collab

#Multimedia #Innovate

**UF COIP** 

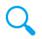

### **PBL-SAVVY**

Step 1: Open the address below in your browser

https://pollev.com/jiazhouwu174

**Step 2: Enter your screen name** 

**Space Gator** 

Continue

Step 3: Join & start the poll!

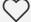

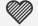

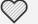

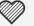

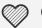

5 Tools for Creativity & Collaboration in Online Project-Based Courses

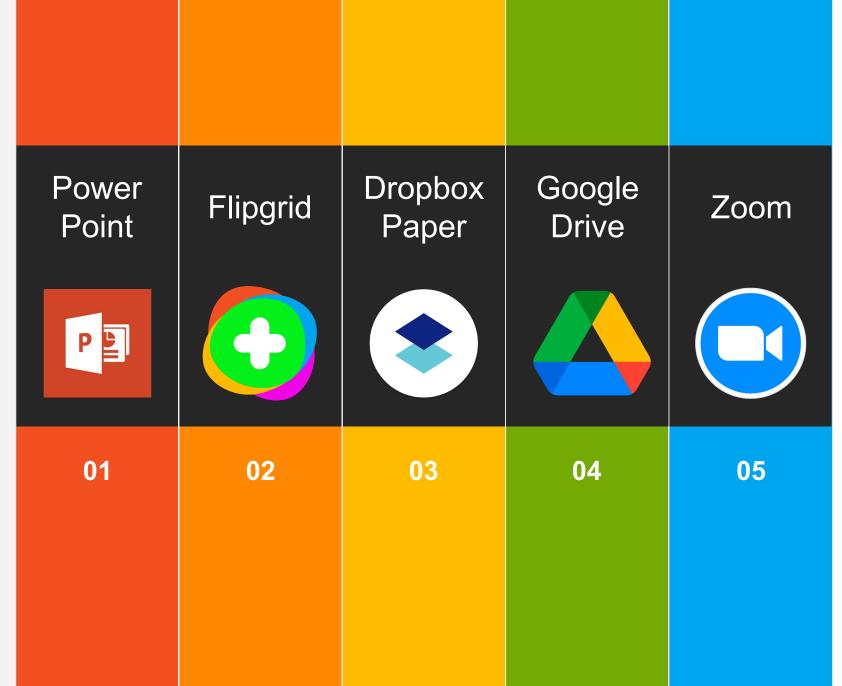

### **PowerPoint**

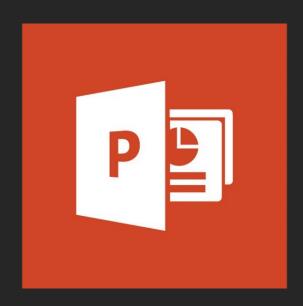

Collaborate on shared projects

Collaborate for free with an online version of Microsoft PowerPoint. Save presentations in OneDrive. Share them with others and work together at the same time.

### **PowerPoint**

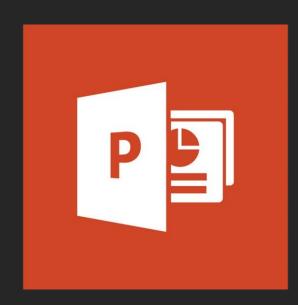

Collaborate on shared projects

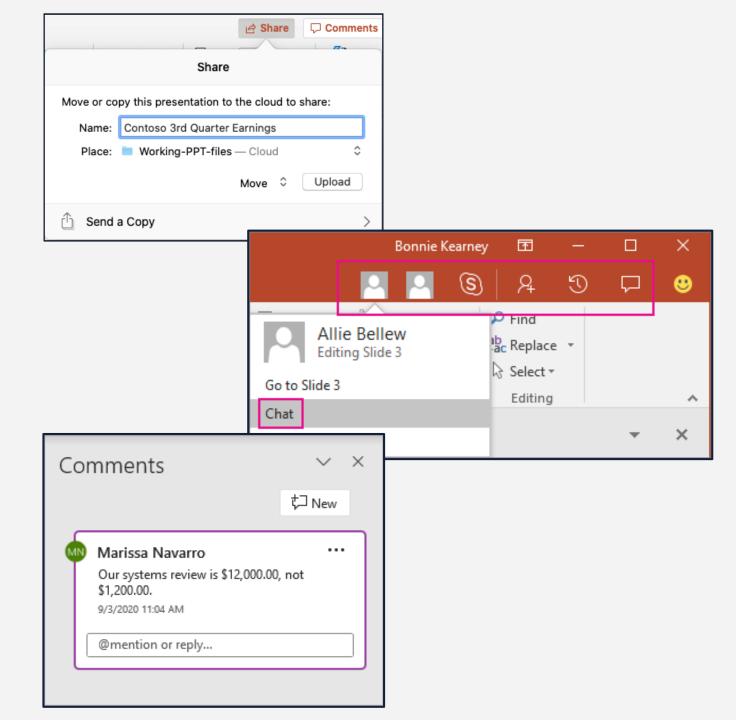

### **PowerPoint**

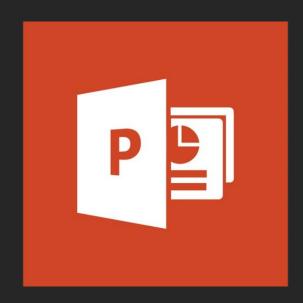

Collaborate on shared projects

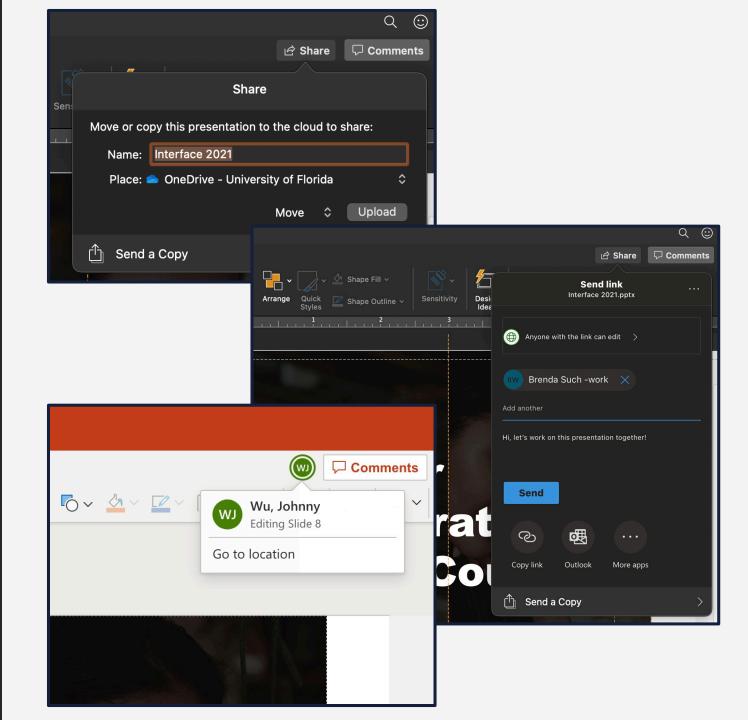

### **Flipgrid**

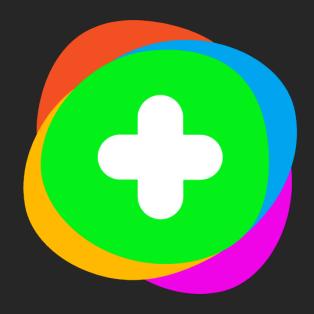

Empower every voice

Flipgrid is a simple, free, and accessible video discussion experience for PreK to Ph.D. educators, learners and families.

Create a Topic and engage your community...together!

### **Flipgrid**

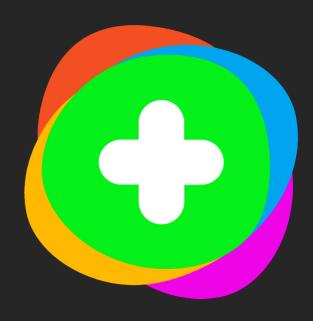

Empower every voice

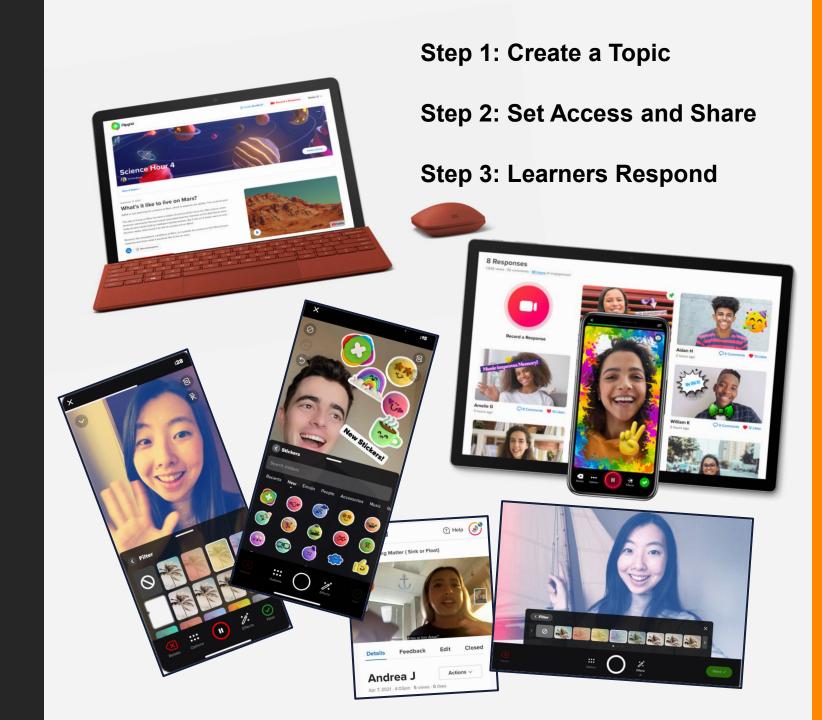

### **Flipgrid**

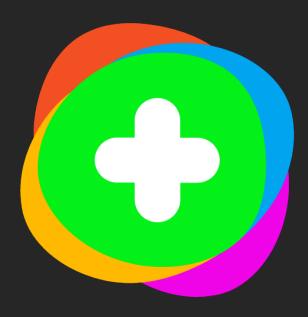

Empower every voice

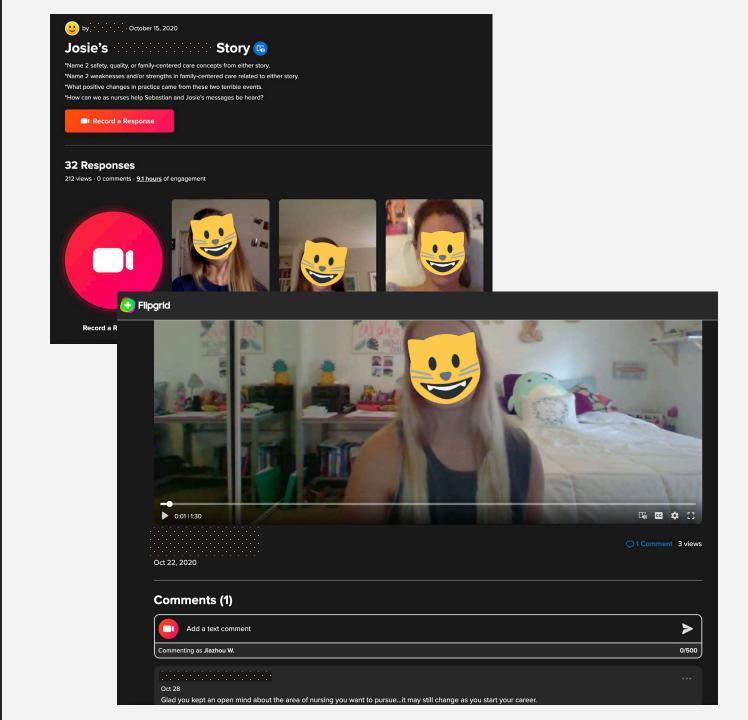

### **Dropbox Paper**

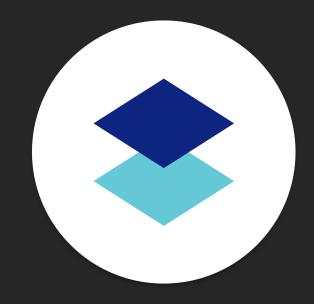

Real-time editing for teams

Dropbox Paper is more than a doc—it's a co-editing tool that brings creation and coordination together in one place.

### **Dropbox Paper**

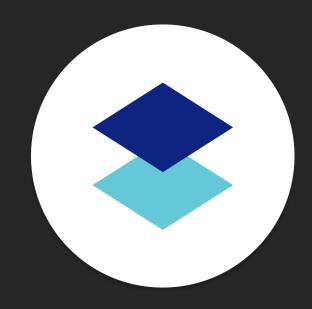

Real-time editing for teams

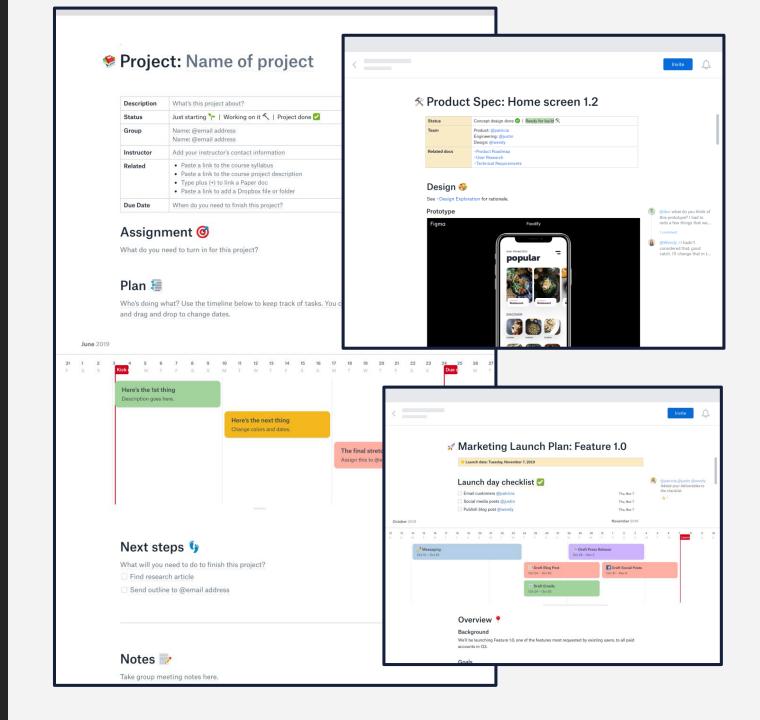

### **Dropbox Paper**

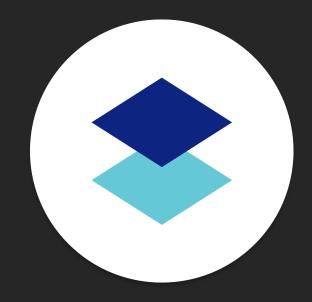

Real-time editing for teams

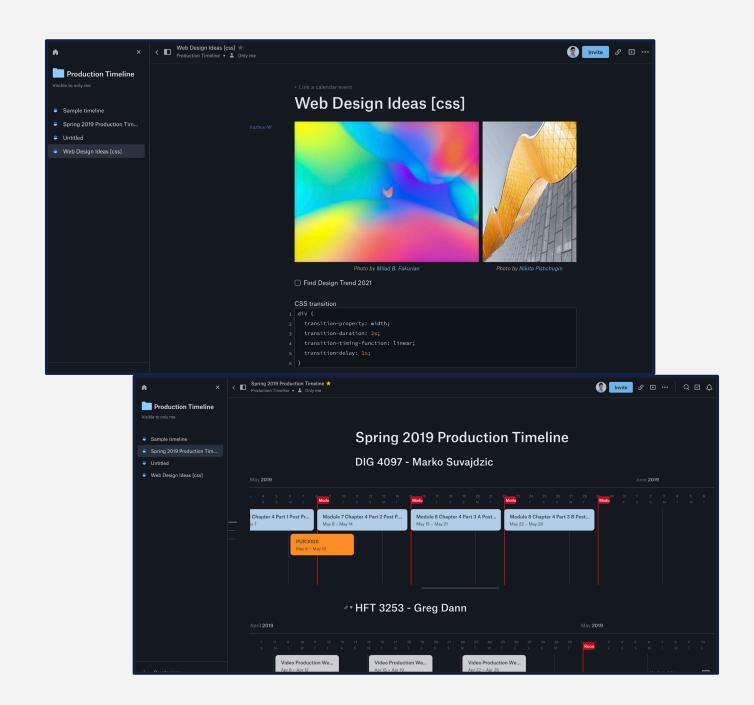

### **Google Drive**

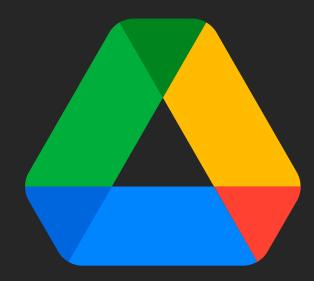

Share work from anywhere

For teams that need to work together even when they're spread across offices and time zones, it's easy to create and collaborate with the entire team.

### **Google Drive**

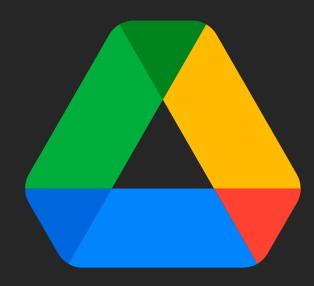

Share work from anywhere

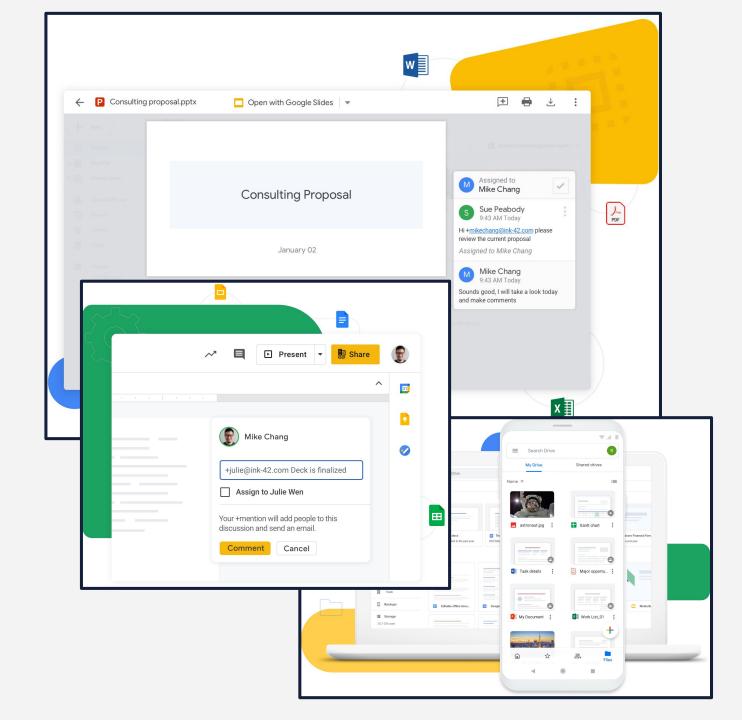

### **Google Drive**

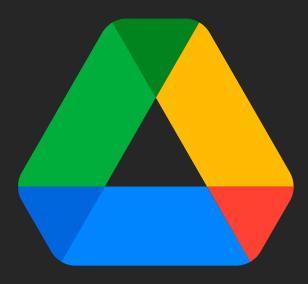

Share work from anywhere

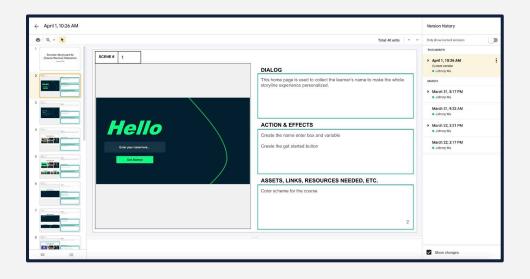

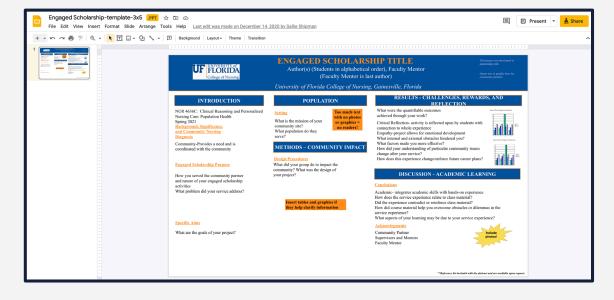

### Zoom

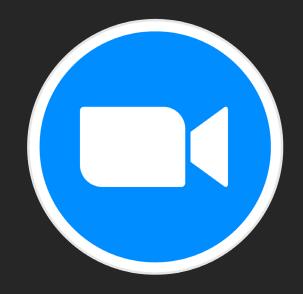

Immersive meeting experiences

Zoom brings teams together in a frictionless environment to get more done. The easy, reliable cloud platform for video, voice, content sharing, and chat runs across mobile devices, desktops, telephones, and room systems.

### Zoom

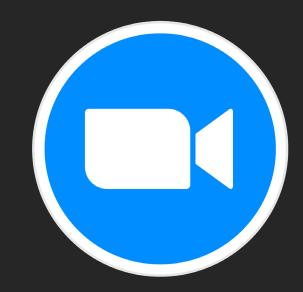

Immersive meeting experiences

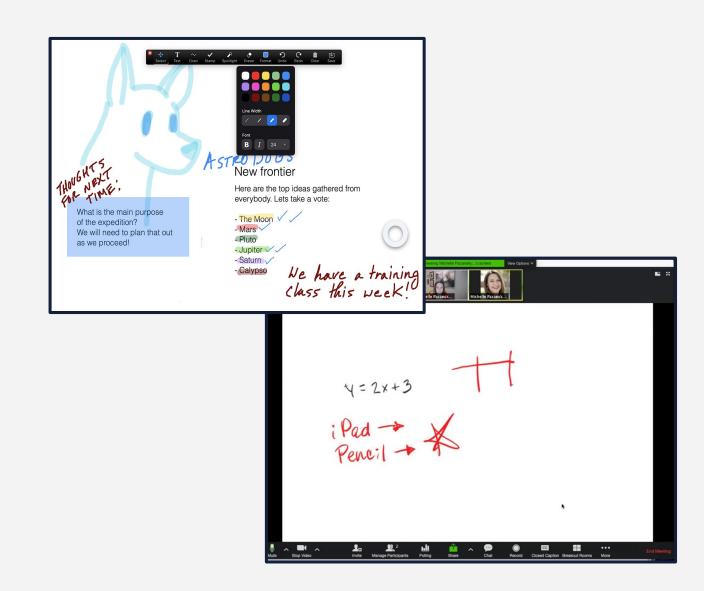

### Zoom

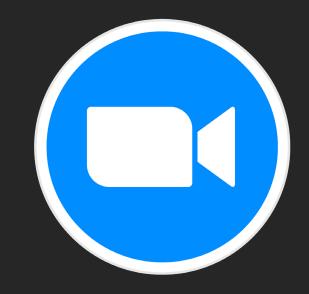

Immersive meeting experiences

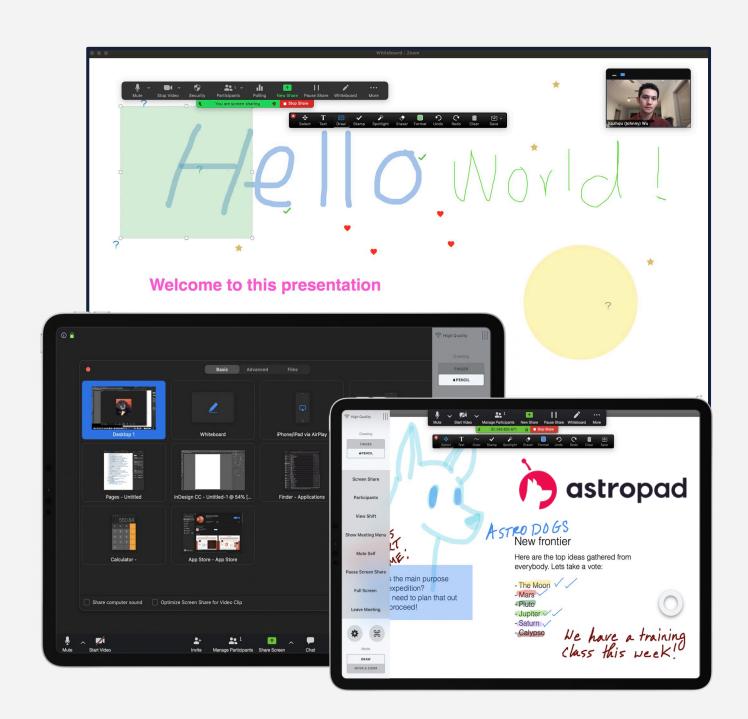

### Group Project Presentation

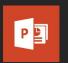

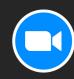

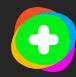

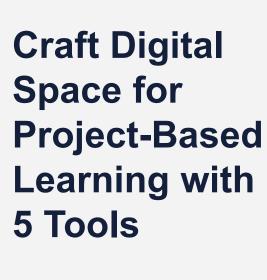

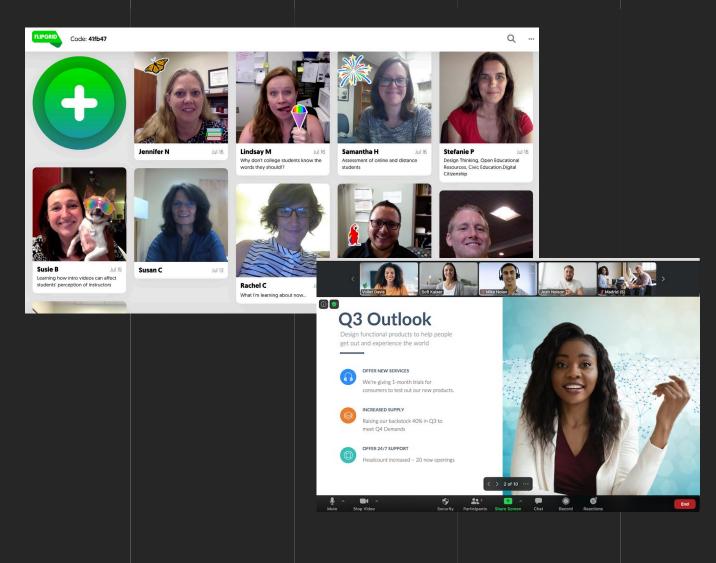

## Craft Digital Space for Project-Based Learning with 5 Tools

### Maps and Diagram

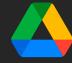

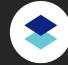

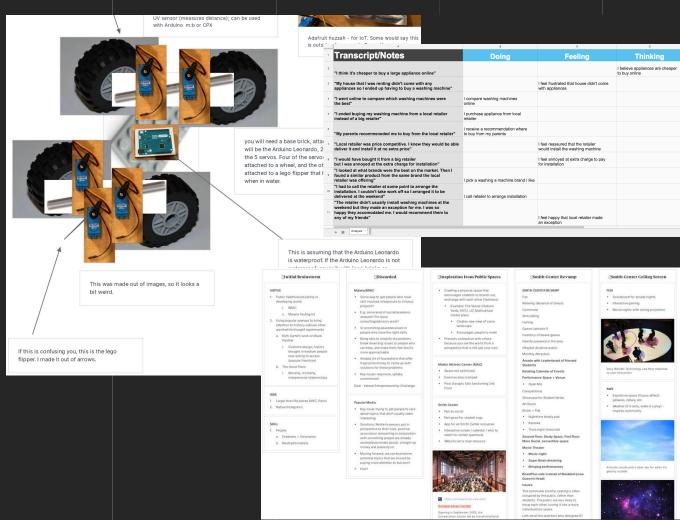

## Craft Digital Space for Project-Based Learning with 5 Tools

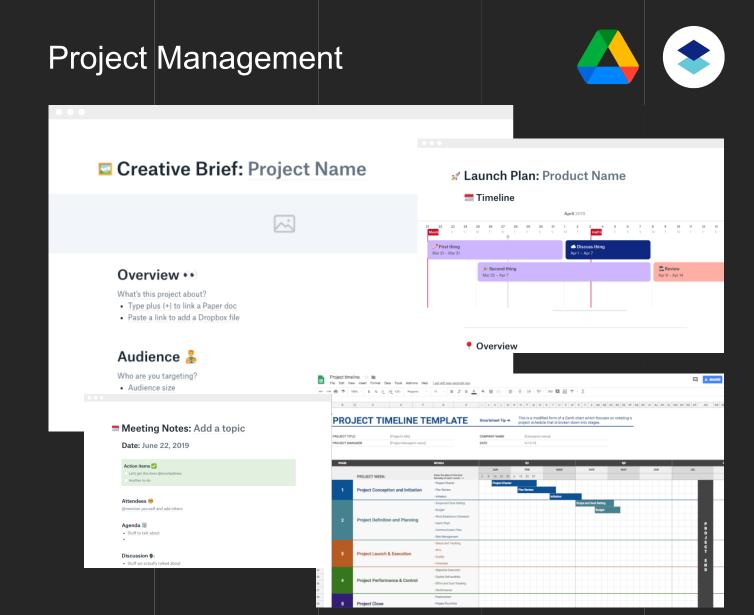

### Craft Digital Space for Project-Based Learning with

5 Tools

### Brainstorm Ideas

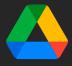

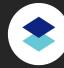

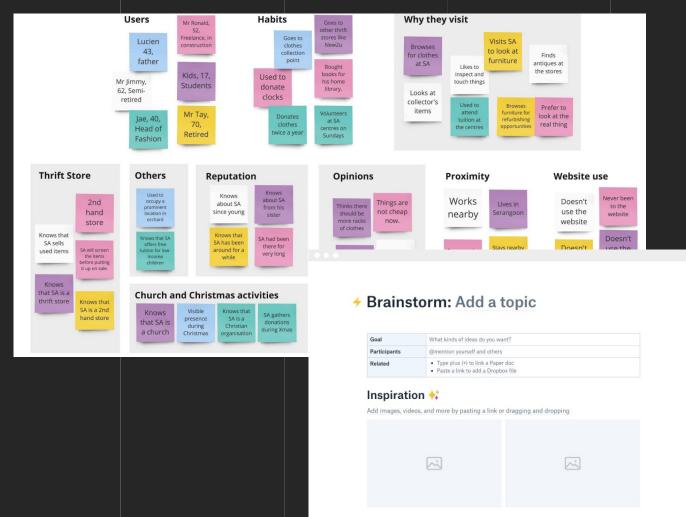

Q & A

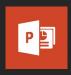

Work Together on PowerPoint Presentations

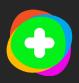

**Getting Started with Flipgrid** 

### **Takeaways**

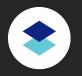

**Guide to Dropbox Paper** 

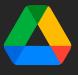

**UF Google Assignments LTI** 

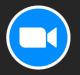

**Sharing a Whiteboard** 

# lana four Center for Online Innovation & Production